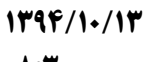

WWW.20FILE.ORG

 $\cdot \wedge : \mathsf{t} \cdot$ 

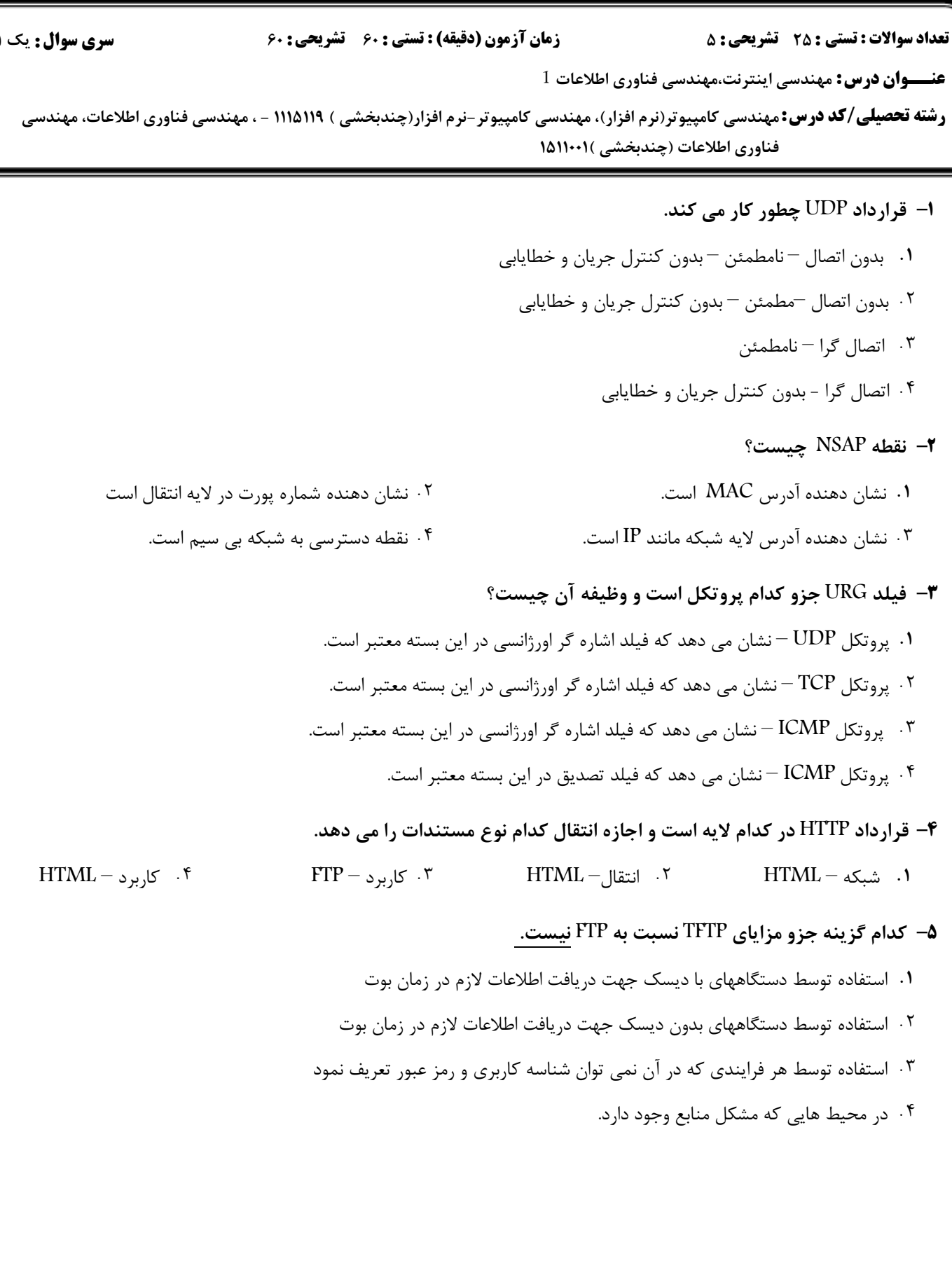

ع)<br>اگران دانشگاه پیام نور<br>اگران مرکز آزمون و سنجش

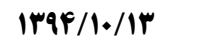

كارشناسي **WWW.20FILE.ORG**

 $\cdot \wedge : \Upsilon \cdot$ 

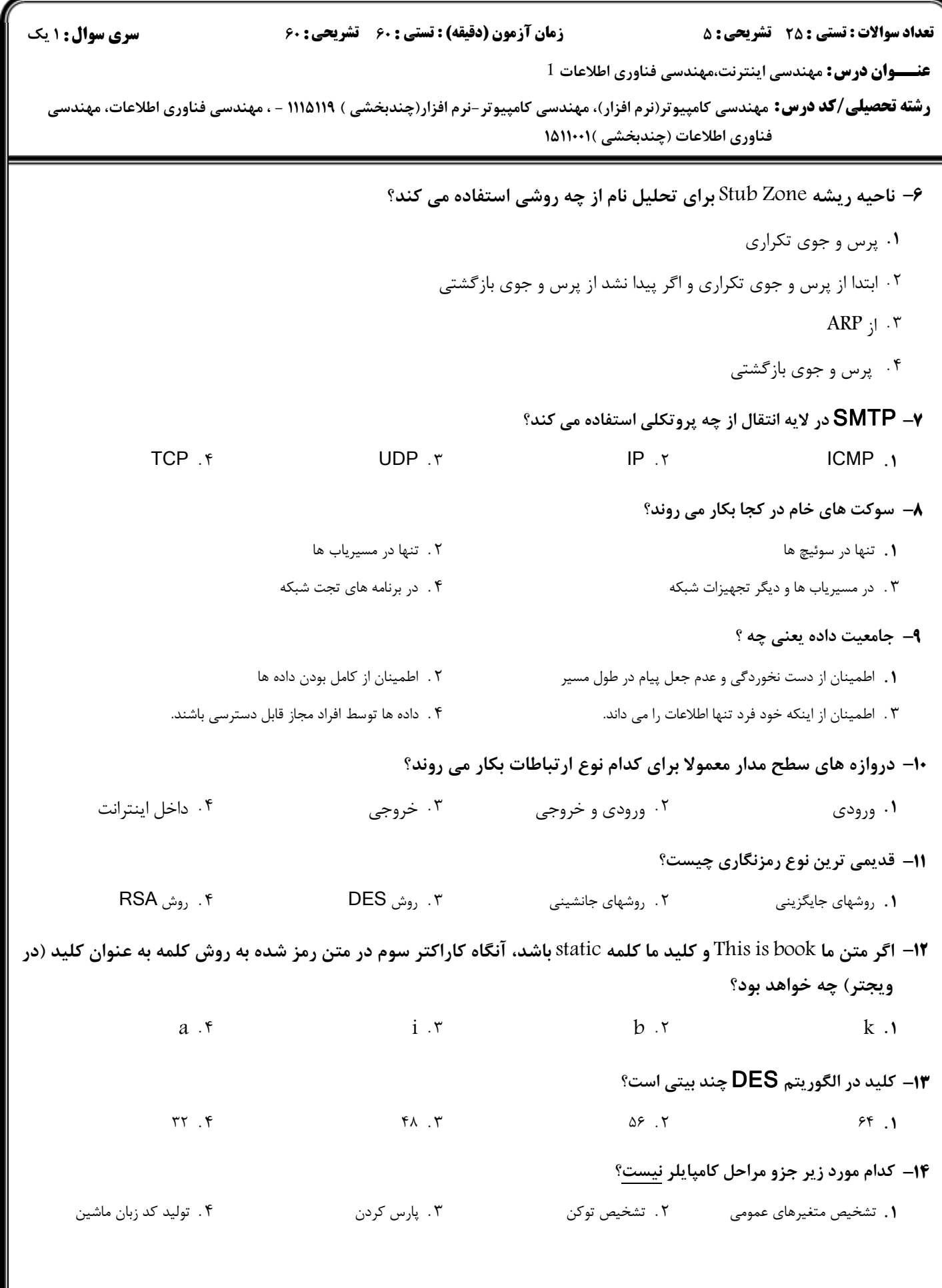

ع)<br>اگران دانشگاه پیام نور<br>اگران امرک از آزمون و سنجش

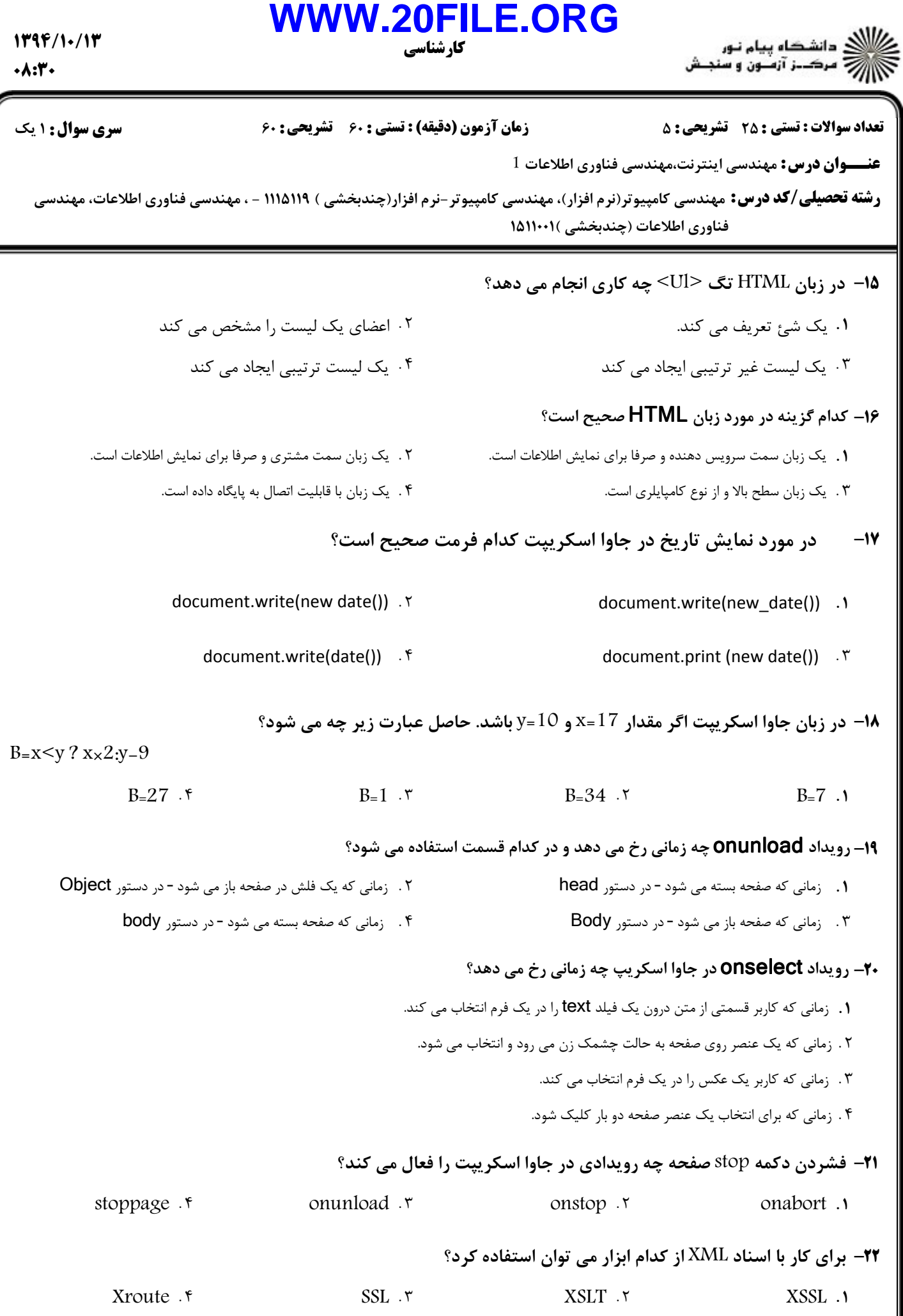

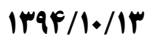

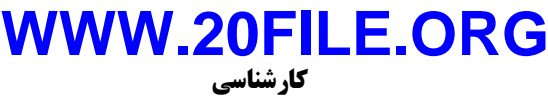

 $\cdot \wedge : \mathbf{Y} \cdot$ 

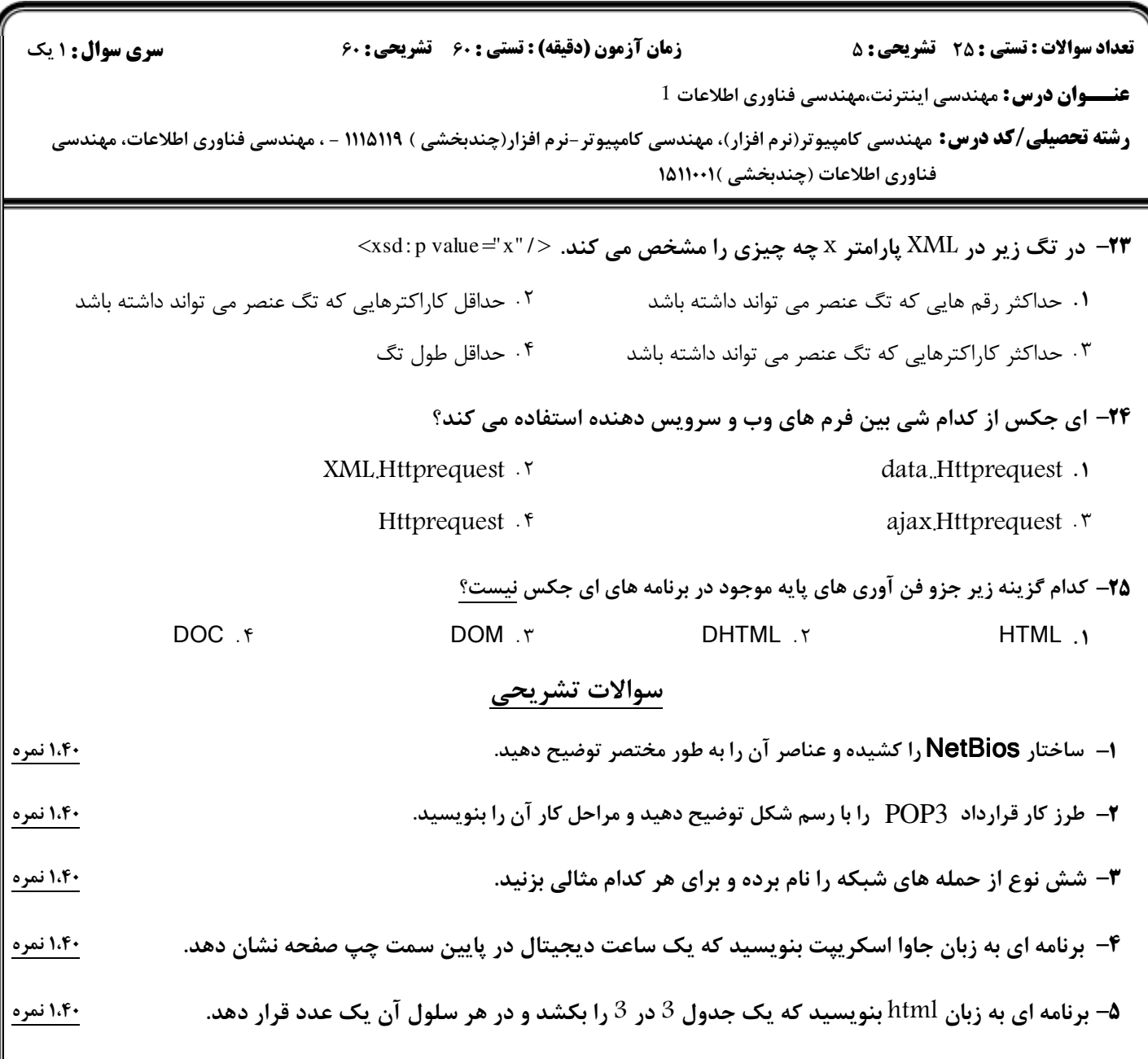